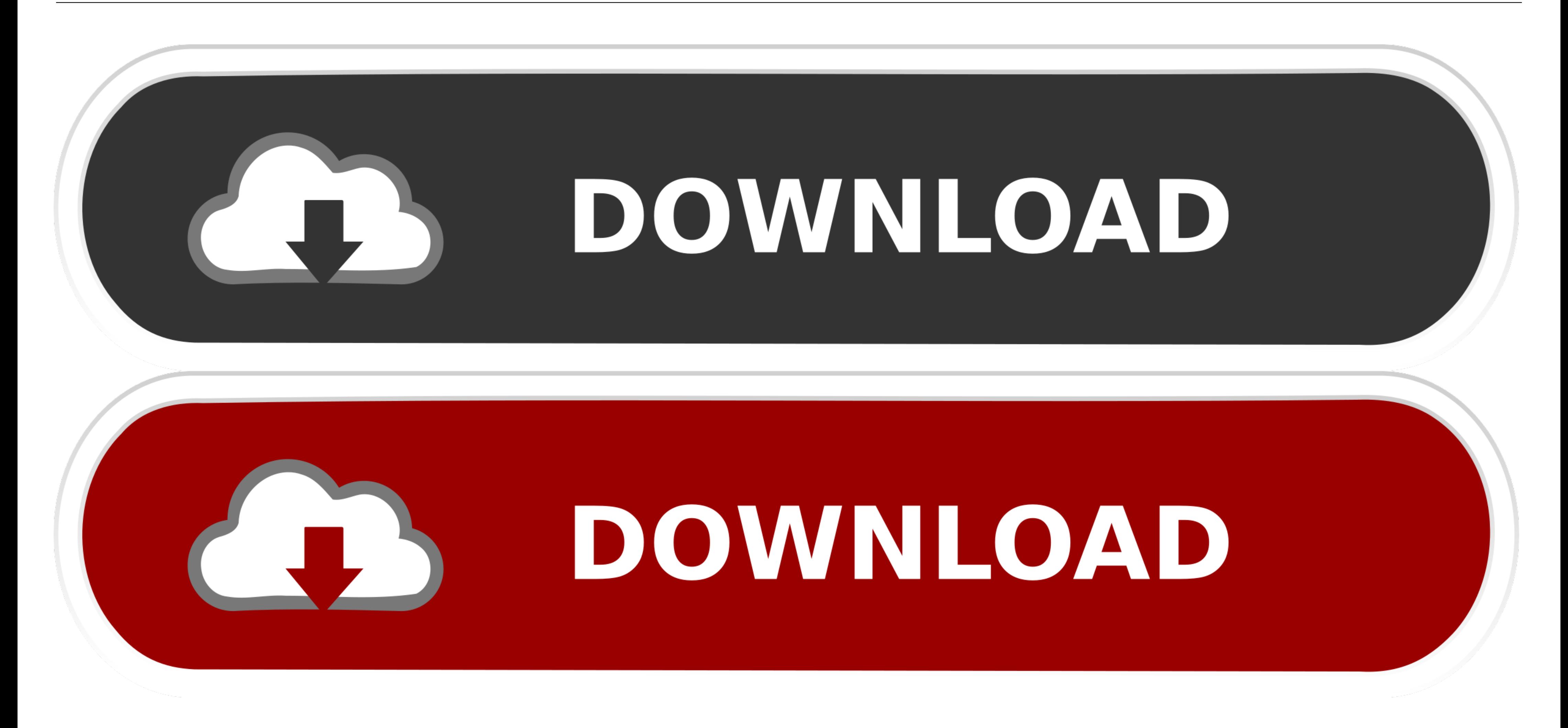

**[Smtp Server For Windows](https://blltly.com/1vueup)** 

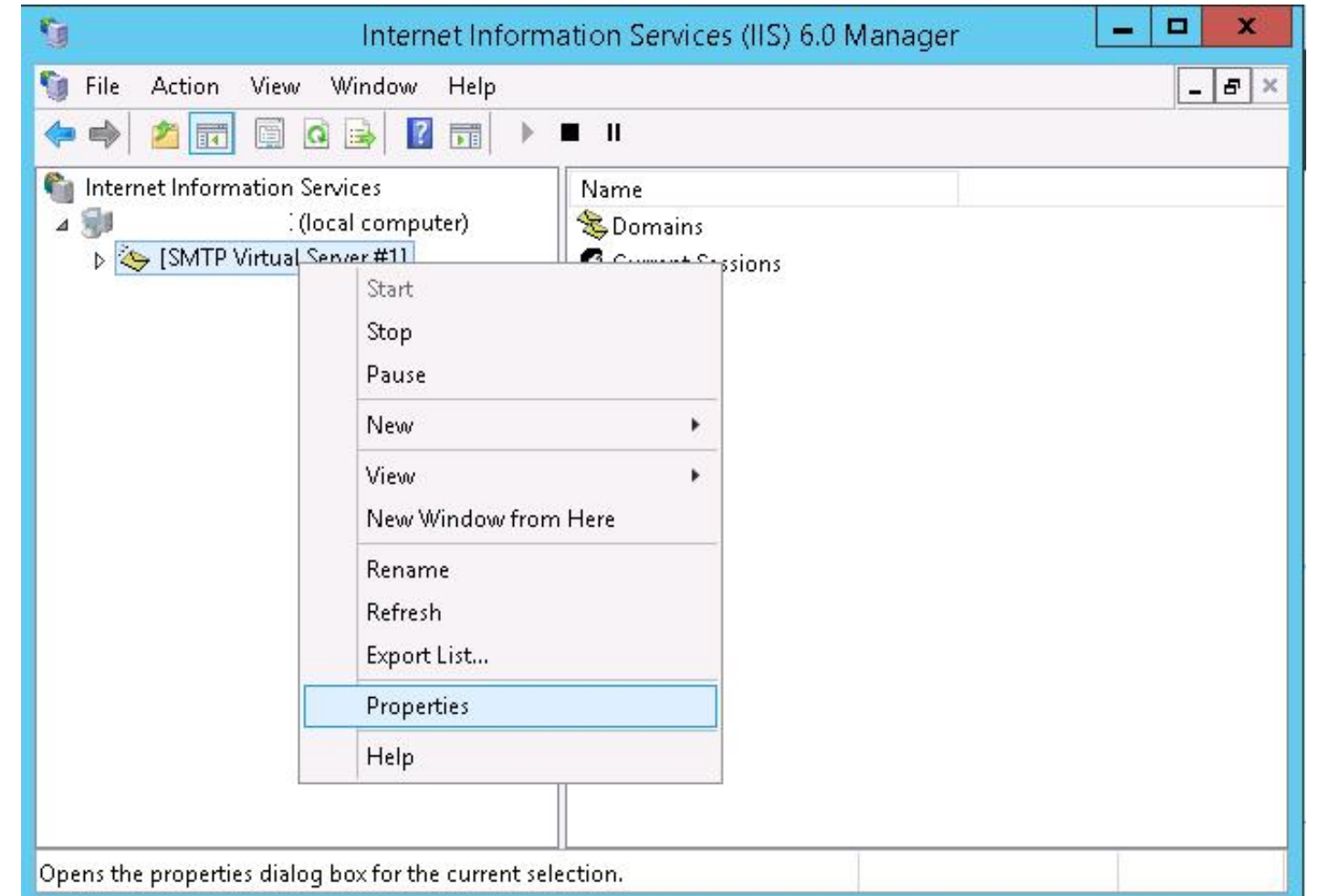

**[Smtp Server For Windows](https://blltly.com/1vueup)** 

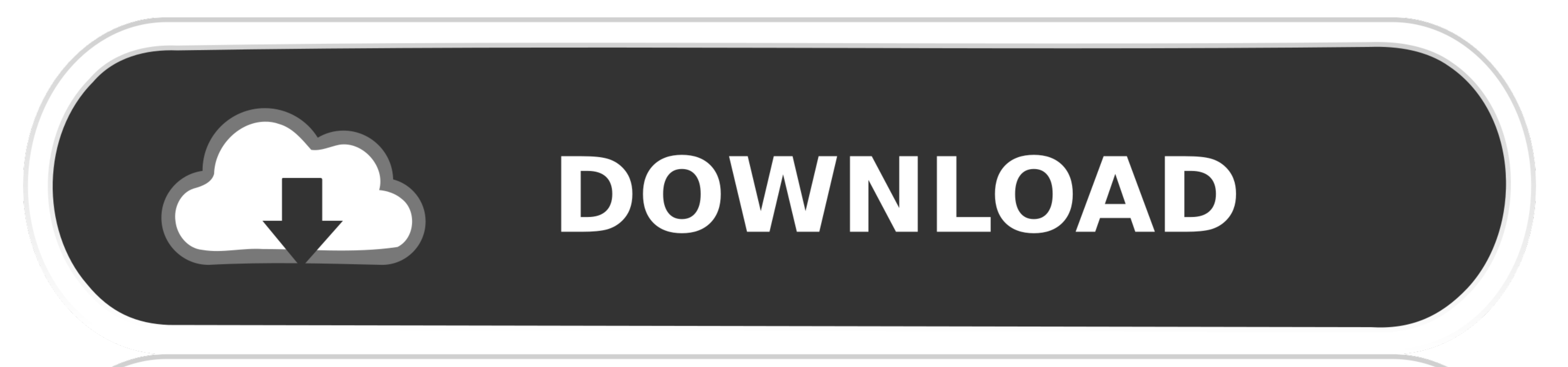

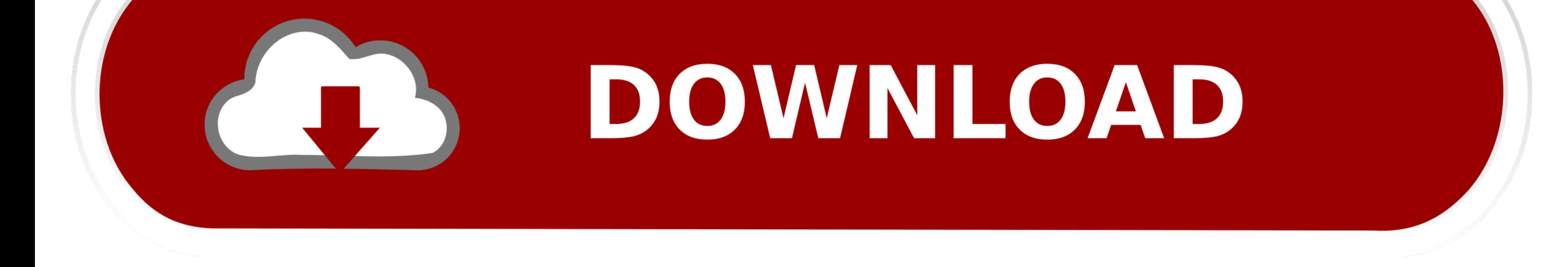

An internal SMTP relay can be useful for sending notifications from Unitrends appliances. Applies To. Windows Server 2003 and IIS 6.0. Installing the SMTP server builtin to Windows Server all the way back to Windows 2003 a 10 (64-bit) I SMTP port : 587. In System Preferences, click View ...

Microsoft's SMTP Server has been deprecated on Windows Server 2012 and the management scripts have been removed. Although SMTP still works as it did in .... If you test this against differing SMTP servers, you may see addi lets you handle all ... You're now ready to configure your SMTP server.. Windows Task Scheduler is a convenient method to schedule a quick python script to execute on a schedule. Whether your on a computer or server, this

## **smtp server windows**

smtp server windows, smtp server windows 10, smtp server windows server 2016, smtp server windows server 2019, smtp server windows 7, smtp server windows 10 free, smtp server windows 10 download, smtp server windows free,

About us MailEnable Standard Edition provides robust SMTP, IMAP, POP3 and web mail services for Microsoft Windows servers. The only way to access your .... There has been some confusion about how to setup and configure SMT

## **smtp server windows server 2016**

When using a pop E-mail application such as Eudora, Microsoft Outlook, Entourage, Mail, Netscape, Thunderbird etc. The SMTP server setting must be configured .... This document describes configuration of Microsoft IIS SMTP represents the software basis .... Popular email service providers include Google (Gmail), Yahoo (Yahoo Mail), AOL (AIM) and Microsoft (Outlook). To find out the web address of your webmail, you .... Sendinblue, Sendgrid,

## **smtp server windows server 2012**

Installing Microsoft SMTP Server ... Open Server Manager and select Manage -> Add Roles and Features in the upper right menu. This will start the .... There's several reasons you might need to create a mail relay on your W determine the SMTP server name in Microsoft Outlook .... Locate the place where you can specify the outgoing e-mail (SMTP) server and ... 220 srv1.dpetri.net Microsoft ESMTP MAIL Service, Version: 5.0.2195.5329 .... SMTP s source, e-mail server for Microsoft Windows. It's used by Internet service providers, companies, governments, schools and .... A dummy SMTP server for Windows, Linux, Mac OS-X (and maybe elsewhere where .NET Core is availa

## [http://boteli.tk/chriwhit/100/1/index.html/](http://boteli.tk/chriwhit/100/1/index.html)

[http://ajurapma.tk/chriwhit83/100/1/index.html/](http://ajurapma.tk/chriwhit83/100/1/index.html)

[http://guarcalilcard.tk/chriwhit11/100/1/index.html/](http://guarcalilcard.tk/chriwhit11/100/1/index.html)